## Procédure de connexion i+ élève

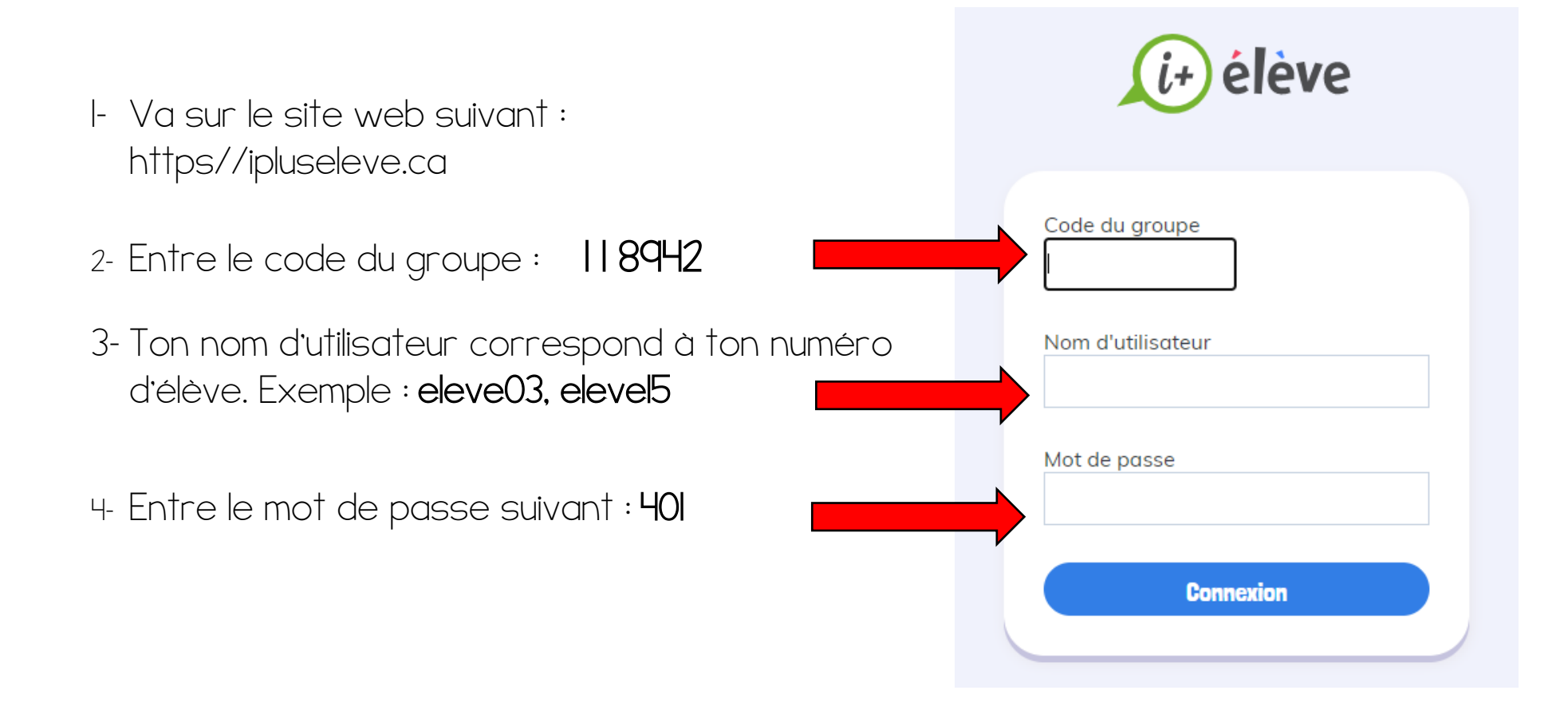